<<Premiere 6

书名:<<Premiere 6完全掌握>>

- 13 ISBN 9787500647416
- 10 ISBN 7500647417

出版时间:2002-4

页数:371

PDF

更多资源请访问:http://www.tushu007.com

, tushu007.com

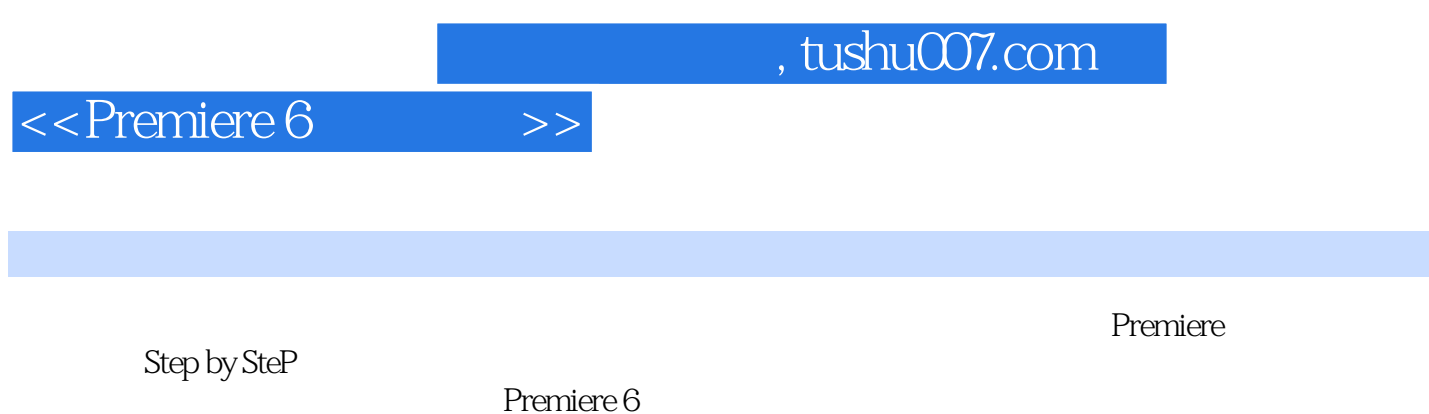

 $Premiere 6$ 

 $\blacksquare$  . The matrice of  $\blacksquare$  is the matrice of  $\blacksquare$ 

<<Premiere 6

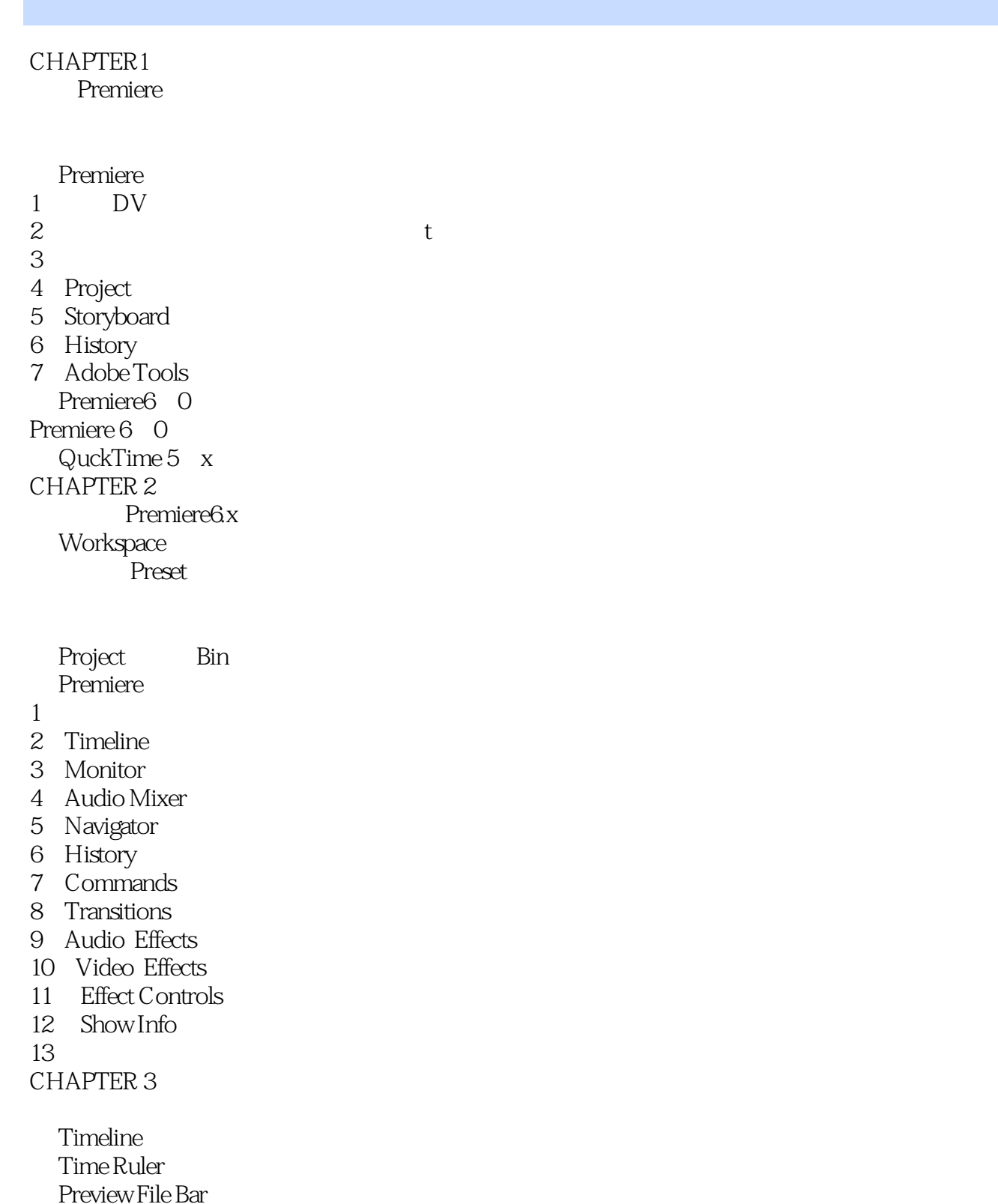

Work Area Bar Window Divider Bar Horizontal Scroll Bar Time Unit Slider

### , tushu007.com

### <<Premiere 6

Shy

#### 1. Timeline

 $2 \angle$ 

#### CHAPTER 4

Monitor

Monitor

- 1.Program View
- 2. Dual view
- 3. Trim Mode
- 4 Monitor
- 1.Storyboard
- 2.Universal Counting Leader
- 3. Bars and Tone
- 4. Black Video
- 5. Color Matte
- 6. Offline File

 $7.$ 

CHAPTER 5

#### **Motion**

- 1 Motion
- 2. Save Load
- 3. Point Path
- 4 Time Point
- 5.点的形成
- 6 Motion
- **Transparency**
- 1 Transparency
- 2 Transparency

CHAPTER 6

(Title Window)

1.标题窗口的打开

- 2.Title
- 3.标题区域
- 1 Drawing Size
- 2. Show Safe Titles
- 3 NTSC Safe Colors
- 4 Background

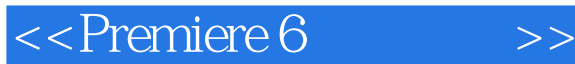

Title Tool Title Deko CHAPTER 7 Premiere6x Audio Mixer

#### CHAPTER 8

Timeline

- 1. 3D Motion
- 2. Dissolve
- 3. lris
- 4. Map
- 5. Page Peel
- 6. QuickTime
- 7. Slide
- 8. Special Effect
- 9. Stretch
- 10. Wipe
- 11. Zoom
- CHAPTER 9
- Premiere 6x
- Video Filter
- After Effects
- CHAPTER 10

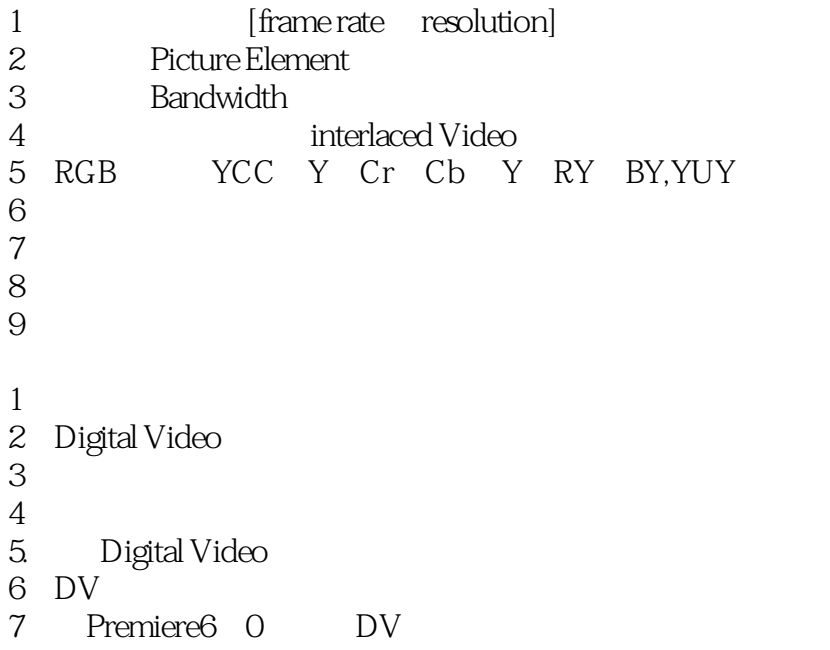

## , tushu007.com

# <<Premiere 6

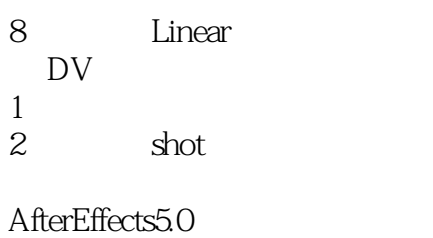

- 1.<br>
2. Combustion<br>
2. Combustion
- 2. Combustion
- $3 \pm 3$
- $4\,$

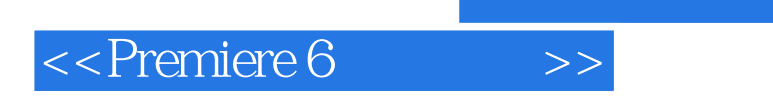

, tushu007.com

本站所提供下载的PDF图书仅提供预览和简介,请支持正版图书。

更多资源请访问:http://www.tushu007.com